# < Trucos de Twitter que no conocías - Blog de Tecnología e Informática >

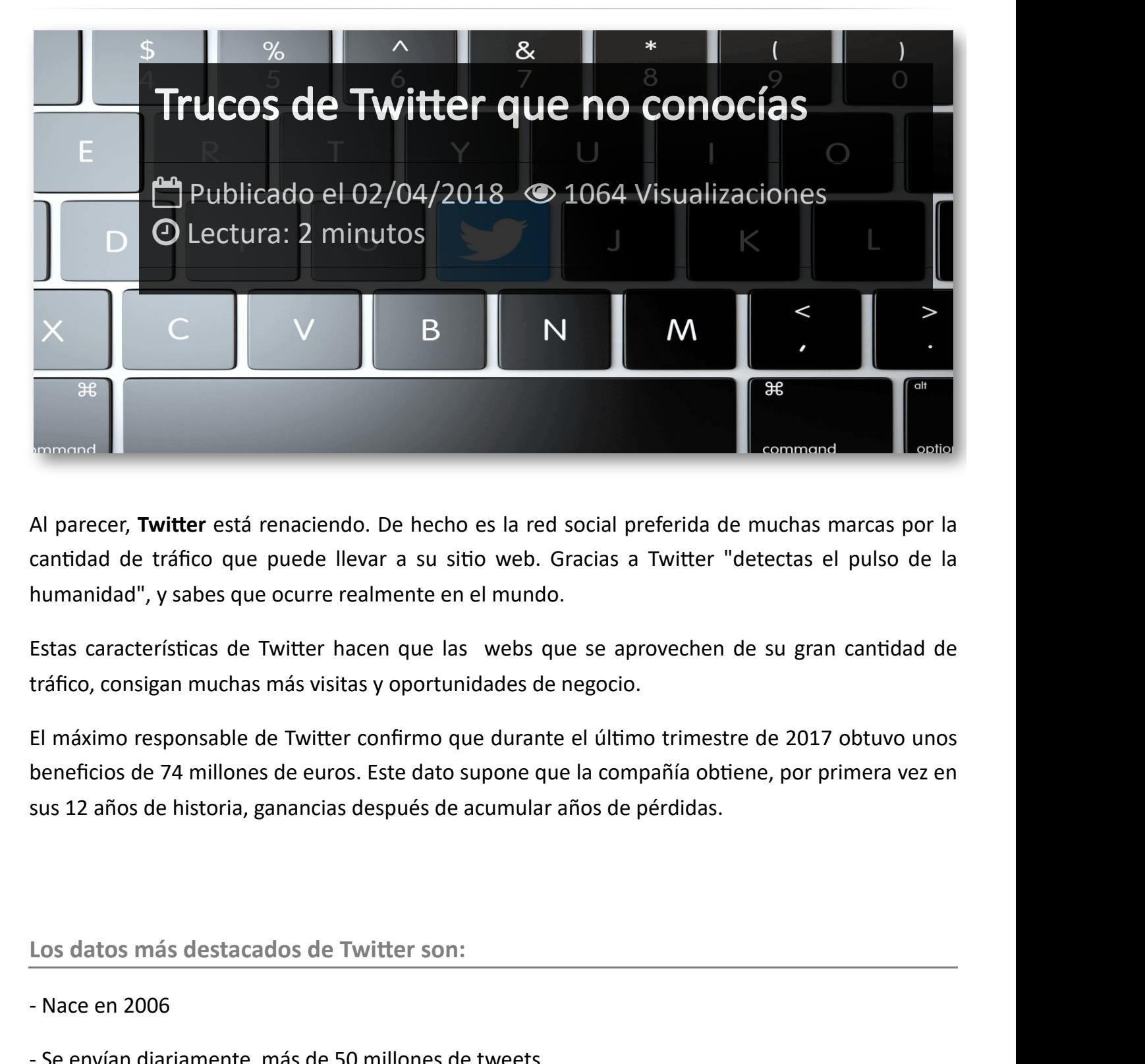

Al parecer, **Twitter** está renaciendo. De hecho es la red social preferida de muchas marcas por la cantidad de tráfico que puede llevar a su sitio web. Gracias a Twitter "detectas el pulso de la humanidad", y sabes que ocurre realmente en el mundo.

Estas características de Twitter hacen que las webs que se aprovechen de su gran cantidad de tráfico, consigan muchas más visitas y oportunidades de negocio.

El máximo responsable de Twitter confirmo que durante el último trimestre de 2017 obtuvo unos beneficios de 74 millones de euros. Este dato supone que la compañía obtiene, por primera vez en sus 12 años de historia, ganancias después de acumular años de pérdidas.

**Los datos más destacados de Twitter son:**

- Nace en 2006
- Se envían diariamente más de 50 millones de tweets.
- El 80% de sus usuarios son móviles.
- Tiene más de 330 millones de usuarios activos.
- Los países más activos son USA, BRASIL, JAPÓN y MÉXICO.

**Puesto que es mi red social favorita, voy a publicar una serie de consejos para facilitar su uso y haceros la vida más fácil cuando la utilicéis:**

#### 1.- Silenciar a un seguidor

A veces es necesario seguir cierta cuenta por compromiso, pero luego te das cuenta que comparte demasiada información que no quieres ver un tu *"timeline"*. Para silenciarlo ve a la lista de cuentas que estas siguiendo, búscala y muestra las opciones:

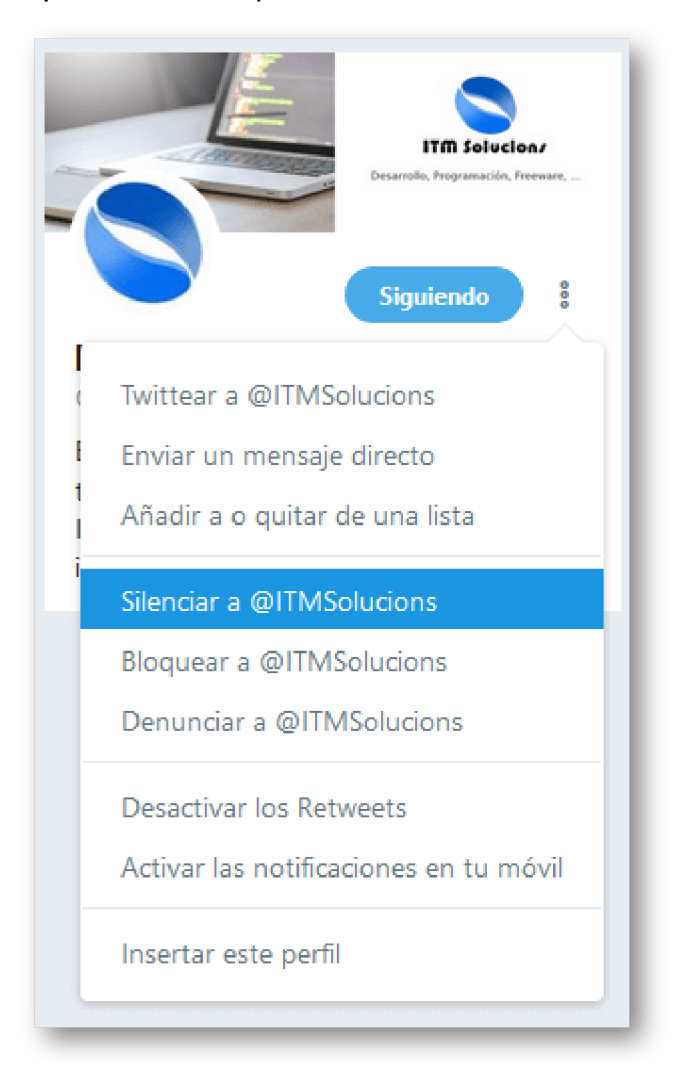

Seguirás siendo su seguidor pero no recibirás sus actualizaciones, y él no lo sabrá.

Después podrás ver a todas las personas que has silenciado desde la sección *"Cuentas silenciadas"*.

### 2. - Etiquetar fotos en Twitter

Las etiquetas de las fotos no son algo exclusivo de Facebook, también puede hacerse en Twitter. En cada imagen podrás etiquetar hasta 10 personas.

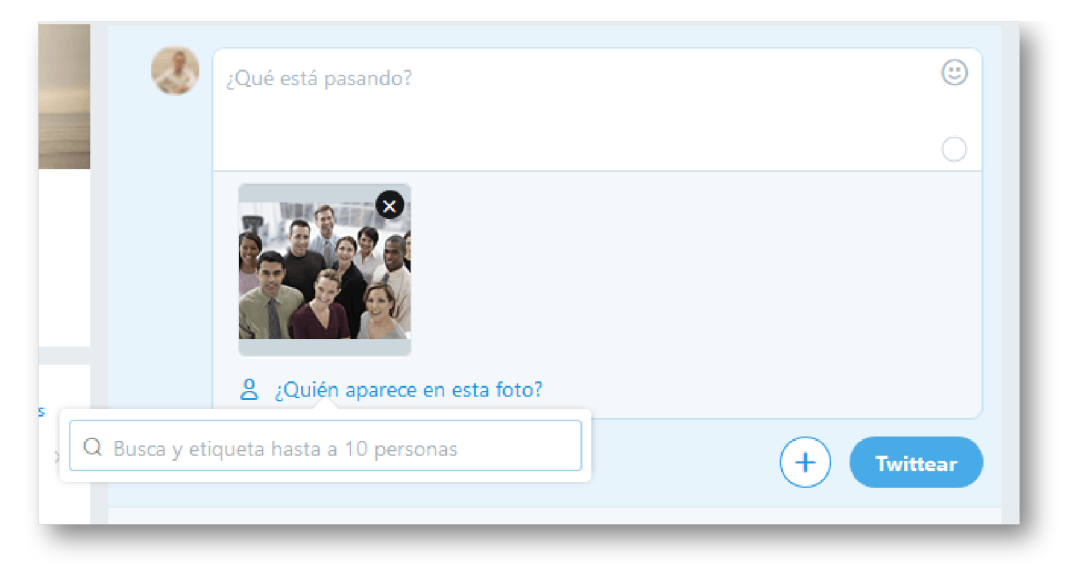

### 3.- Ocultar los RT que hace una persona

Si no quieres ver los retweets que hace uno de tus seguidos en Twitter, puedes hacerlo también desde dentro de su perfil, con la opción "Desactivar los Retweets".

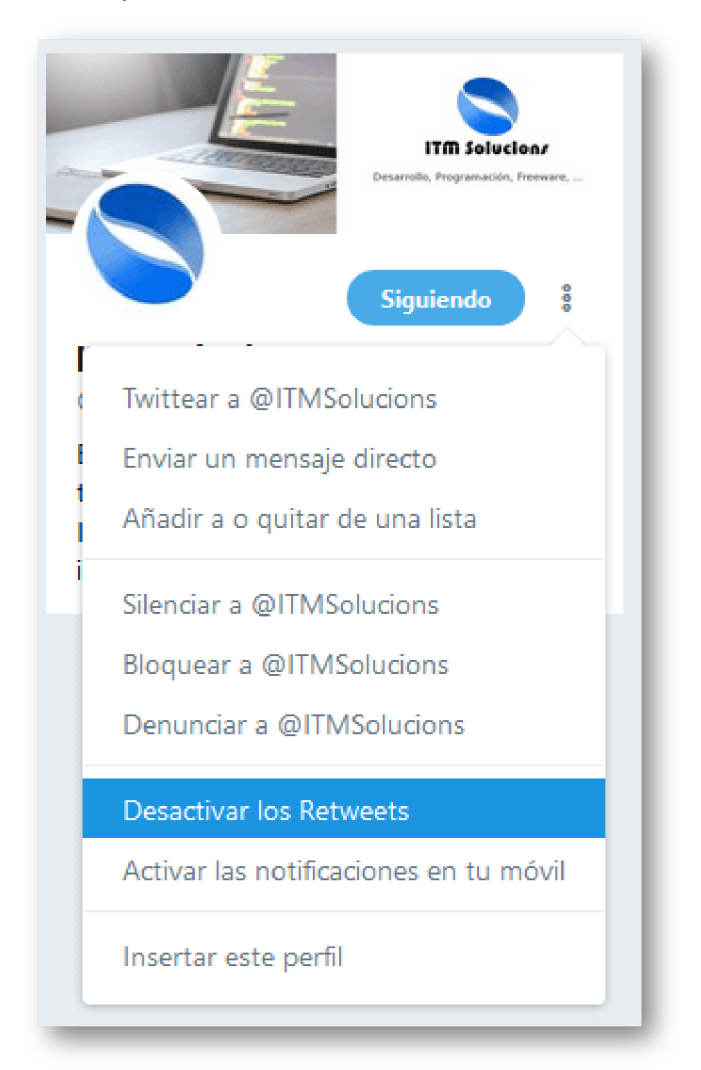

#### 4.- Listas

Las listas de Twitter son una gran utilidad para agrupar los tweets por temáticas de cuentas. Tienen la ventaja que las puedes crear de usuarios que sigues o de usuarios que no sigues, pueden ser públicas o privadas, otros usuarios pueden seguir tus listas públicas. Los límites de las listas son 1.000 listas por usuario y 5.000 usuarios por lista.

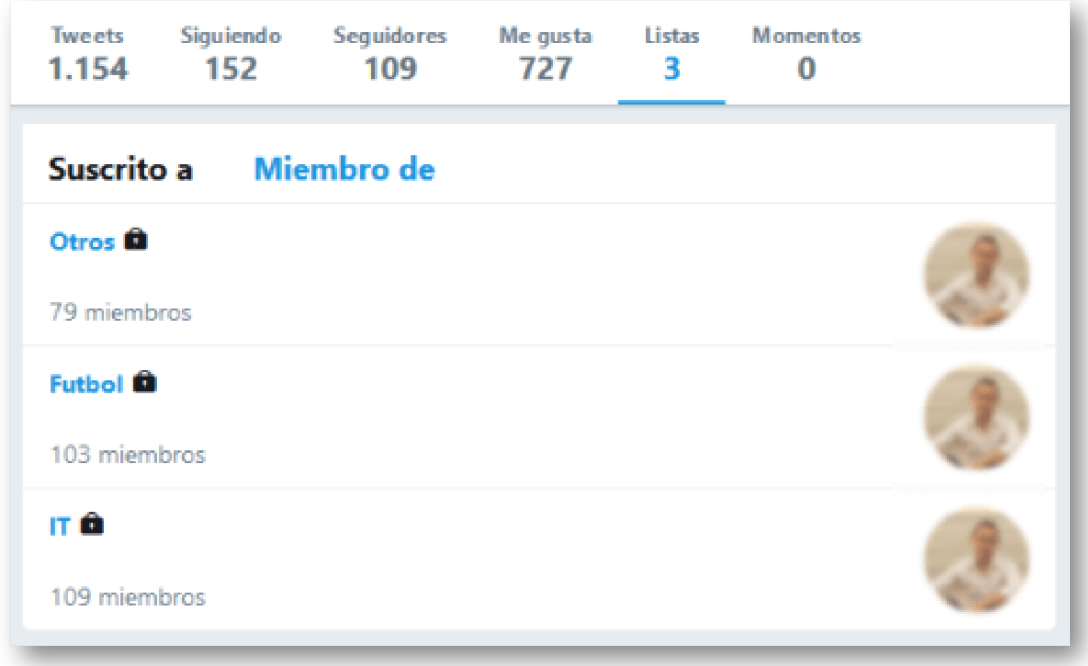

#### 5.- Gestionar varias cuentas desde la APP

Otra de las grandes ventajas que tiene Twitter, desde su aplicación movil, es que puedes agregar varias cuentas desde la misma instalación. Esto es una gran ventaja para las personas que tenemos diferentes cuentas: personal, empresa, ...

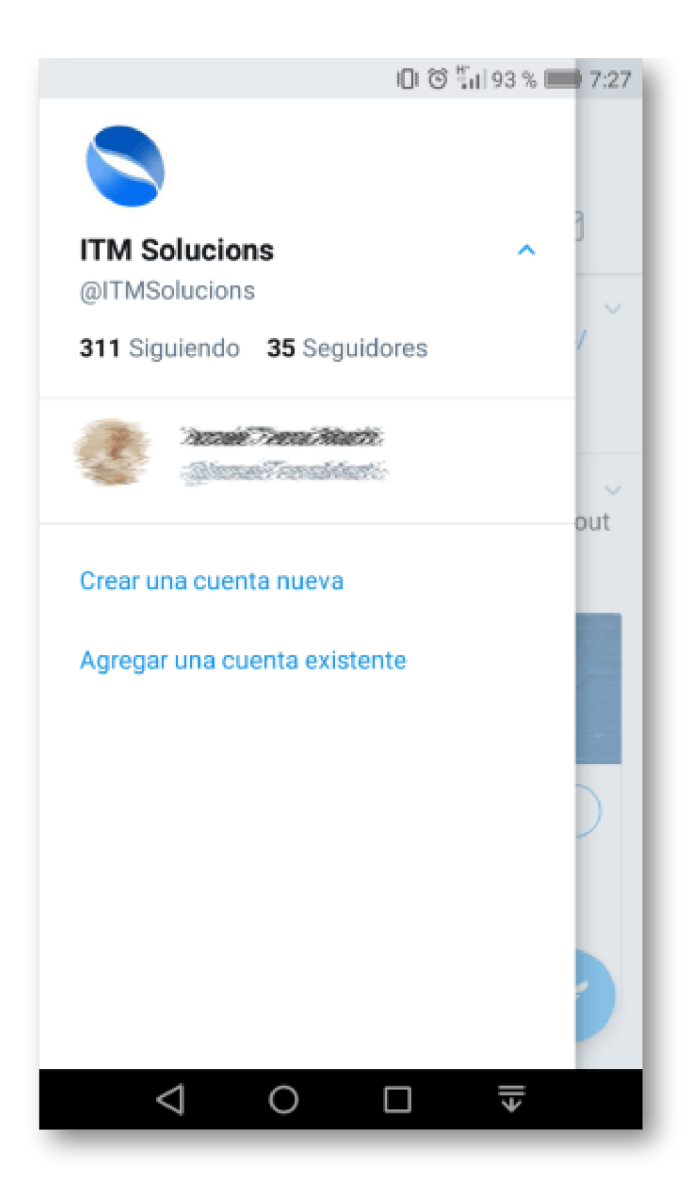

# Artículos Relacionados

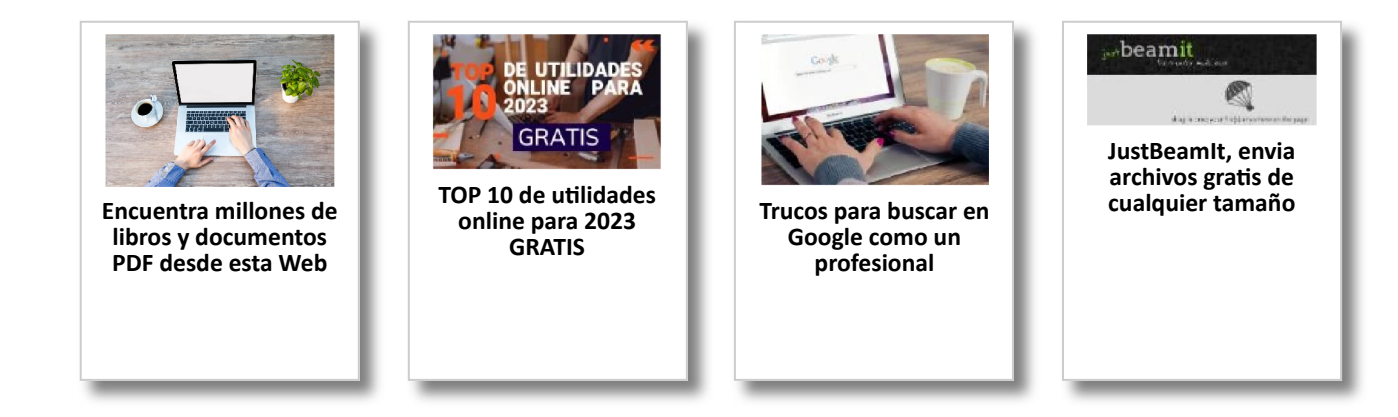

# Y tú, ¿ Qué opinas ?

Agregar Comentario

**O** Comentarios